# **Forelesning IN1900 – 5 September 2022**

**Ole Christian Lingjærde Institutt for Informatikk, Universitetet i Oslo**

**Uke: 5 September - 11 September, 2022**

## Forrige forelesning på en foil

#### **Lage sekvenser av tall:**

```
[1,2,5]range(5), range(2,7), range(2,7,2). 
[0]^*n[2^*i+1 for i in range(5)]
```
#### **Liste-indeksering:**

a[ : stopp] a[start : ] a[start : stopp]

#### **Tupler:**

som lister, men kan ikke endres

**Lese to lister i parallell med zip**

**Lister av lister**

**If-tester**

**Funksjoner**

**Plenumsoppgaver** (så langt vi rekker, resten på onsdag): 2.1, 2.3, 2.4, 2.7, 2.8, 2.14, 2.15, 3.20, 3.23, 3.28

Anta at A og B er lister av samme lengde. Vi kan gå gjennom dem i parallell slik:

```
A = [1, 3, 5]B = [1, 9, 25]for i in range (len(A)):
   print(A[i], B[i])
```
og svaret blir da:

1 1

- 3 9
- 5 25

#### Alternativ metode: bruke **zip**

```
A = [1, 3, 5]B = [1, 9, 25]for a,b in zip(A,B):
   print(a,b)
```
og svaret blir som før:

# Hva gjør egentlig zip?

Anta at a og b er lister av samme lengde.

zip(a,b) samler listeelementer med samme plassering i et tuppel:

**zip([4,5,6], [7,8,9]) # (4,7), (5,8), (6,9)**

Vi kan også bruke zip på tre eller flere lister:

**a = [0,1,2] b = [3,4,5] c = [11,12,13] zip(a,b,c) # (0,3,11), (1,4,12), (2,5,13)** Elementene i en liste kan selv være lister:

```
A = \begin{bmatrix} 1, 3, 5 \end{bmatrix}, \begin{bmatrix} 2, 4, 6 \end{bmatrix}# A[0] er listen [1, 3, 5]
# A[1] er listen [2, 4, 6]
# A[0][0] er 1
# A[0][1] er 3
# A[0][2] er 5
# A[1][0] er 2
# A[1][1] er 4
# A[1][2] er 6
```
Naturlig å tolke A i eksemplet over som en matrise/tabell:

$$
A = \begin{pmatrix} 1 & 3 & 5 \\ 2 & 4 & 6 \end{pmatrix}
$$

# Kort oppsummering av lister

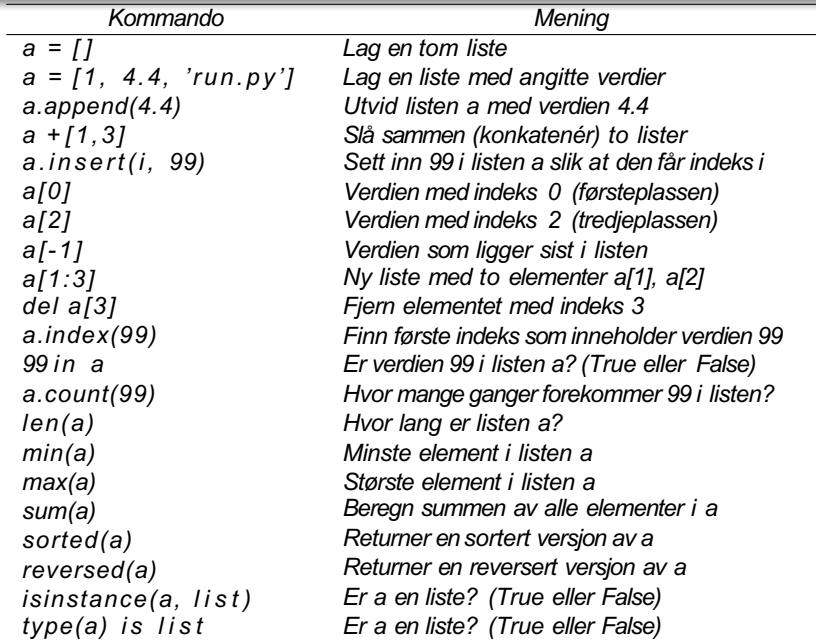

Vi skal lese et tall fra terminal og skrive ut logaritmen til tallet. Vi lager et program logx**.**py:

```
import math 
print("x = ?")x = eval(input()) # Leser x fra terminal
log x = math.log(x)print(f''\text{log}(\{x\}) = \{\text{log}x\}")
```
Gir dette programmet alltid fornuftig output?

Vi prøver programmet med en positiv x:

```
> python logx.py 
x = ?2.7
log(2.7) = 0.9932517730102834
```
Vi prøver igjen, nå med en negativ x:

```
> python logx.py
x = 2-11Traceback (most recent call last):
File "<ipython-input-63-b644e331e7a0>", line 4, in <module>
\log x = \text{math.}ValueError: math domain error
```
Vi utvider programmet med en **if-test** slik at det bare regner ut logaritmen når x > 0 og gir feilmelding ellers:

```
import math 
print("x = ?")x = eval(input())if x > 0:
   log x = math.log(x)print(f''\text{log}(\{x\})=\{\text{log}x\})else:
   print("log(x) er bare definert for x > 0")
```
Vi prøver programmet med en positiv x:

```
> python logx.py x = ?2.7
log(2.7) = 0.9932517730102834
```
Vi prøver igjen, nå med en negativ x:

 $>$  **python logx.py**  $x = ?$ -11  $log(x)$  er bare definert for  $x > 0$ 

 $\rightarrow$  Fornuftig utskrift uansett fortegn av x.

Programmet vil fortsatt feile dersom brukeren skriver inn noe annet enn et tall:

```
> python logx.py
x = 2femti
Traceback (most recent call last):
File "<ipython-input-5-b6b12d30e678>", line 3, in <module>
   x = eval(input())File "<string>", line 1, in <module>
NameError: name 'femti' is not defined
```
Vi utvider programmet slik at det først tester om input er numerisk og gir feilmelding hvis ikke, og deretter tester om  $x > 0$ :

```
import math 
print("x = ?")answer = input()if answer.isnumeric():
   x = eval(answer)if x > 0:
      log x = math.log(x)print(f''\text{log}(\{x\}) = \{\text{log}x\}")else:
      print("x kan ikke være 0")
else:
   print("x må være et positivt tall")
```

```
import math 
print("x = ?")answer = input()if answer.isnumeric():
   x = eval(answer)if x > 0:
      log x = math.log(x)print(f''\log({x}) = {\log x}")
   else:
      print("x kan ikke være 0")
else:
   print("x må være et positivt tall")
```
**Merk:** isnumeric returnerer True når alle tegn er sifre, så -2 er ikke numerisk ifølge denne funksjonen.

```
import math 
print("x = ?")answer = input()if answer.isnumeric():
   x = eval(answer)if x > 0:
      log x = math.log(x)print(f''\text{log}(\{x\}) = \{\text{log}x\}")else:
      print("x kan ikke være 0")
else:
   print("x må være et positivt tall")
```
### If-tester (forts.)

Nå fungerer programmet for alle typer input:

```
> python logx.py
x = ?50
log(50) = 3.912023005428146> python logx.py
x = ?\capx kan ikke være 0
> python logx.py
x = ?-50x må være et positivt tall
> python logx.py
x = ?femti
x må være et positivt tall
```
#### If-tester: de tre variantene

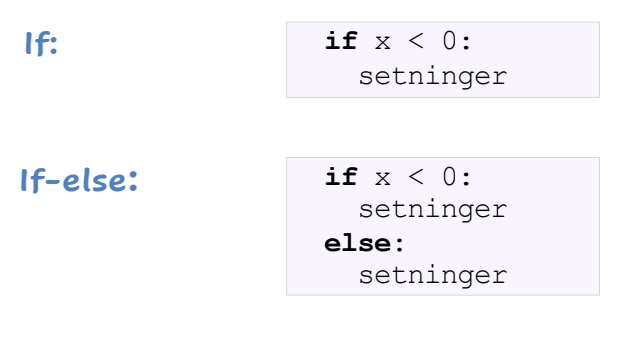

**If-elif-else:**

**if** x < 0: setninger **elif** x < 5: setninger **else**: setninger

#### Hva skrives ut her?

```
x = 3.14if x < x^{**}2:
   print("A", end="")
if x < 0.
   print("B", end="")
else:
   x = -xprint("C", end="")
if x < x**2.
   print("D", end="")
else:
   print("E", end="")
                     Hindrer ny linje etter utskrift
```
#### Hva skrives ut her?

```
x = 3.14if x < x**2.
  print("A", end="")
if x < 0.
  print("B", end="")
else:
  x = -xprint("C", end="")
if x < x**2.
  print("D", end="")
else:
  print("E", end="") Svar: ACD
```
#### Vi kjører dette programmet:

 $x = 0$ if  $x \ge 0$ :  $x = x + 2$ if  $x-2 \le 0$ :  $x = x * 2$ if  $x \& 2 := 0$ :  $x = x - 1$ else:  $x = x + 1$ else:  $x = x * 6$ 

Hvilken verdi har nå x?

#### Vi kjører dette programmet:

 $x = 0$ if  $x \ge 0$ :  $x = x + 2$ if  $x-2 \le 0$ :  $x = x * 2$ if  $x\$ {2} != 0:  $x = x - 1$ else:  $x = x + 1$ else:  $x = x * 6$ 

Hvilken verdi har nå x? Svar: 5

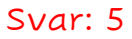

Vi kjører dette programmet:

```
x = 0for k in range(6): 
  if k \, \frac{6}{2} == 0:
    x = x + kelse:
    x = x - k
```
Hvilken verdi har nå x?

```
x = 0for k in range(6): 
   if k \, \stackrel{\circ}{\circ} \, 2 == 0:
      x = x + kelse:
     x = x - k
```
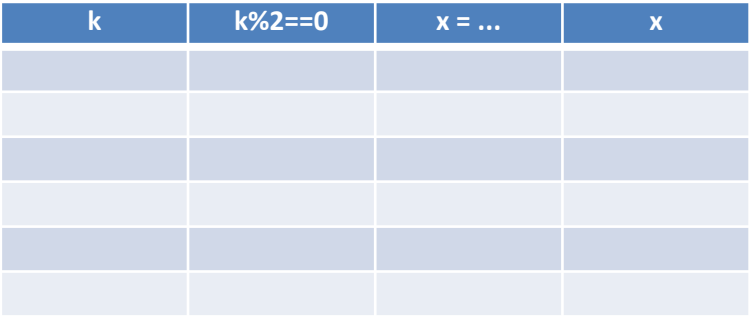

```
x = 0for k in range(6): 
   if k \, \stackrel{\circ}{\circ} \, 2 == 0:
      x = x + kelse:
     x = x - k
```
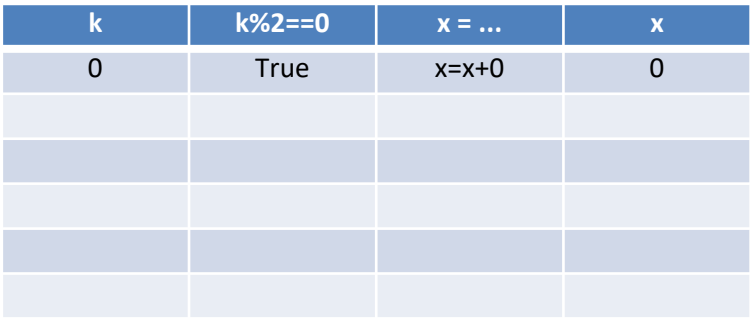

```
x = 0for k in range(6): 
   if k \, \stackrel{\circ}{\circ} \, 2 == 0:
      x = x + kelse:
     x = x - k
```
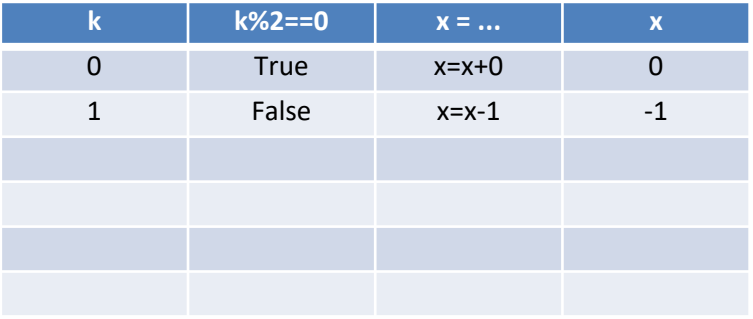

```
x = 0for k in range(6): 
   if k \, \stackrel{\circ}{\circ} \, 2 == 0:
      x = x + kelse:
     x = x - k
```
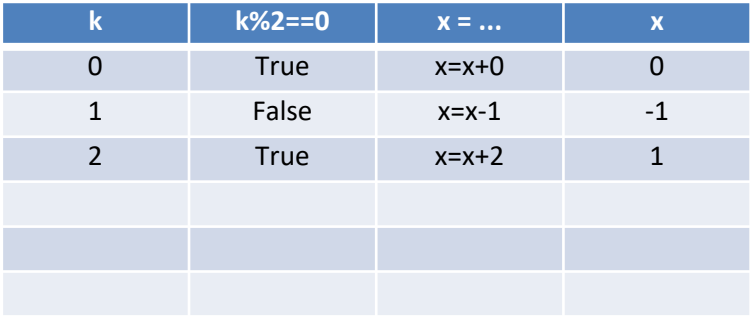

```
x = 0for k in range(6): 
   if k \, \stackrel{\circ}{\circ} \, 2 == 0:
      x = x + kelse:
     x = x - k
```
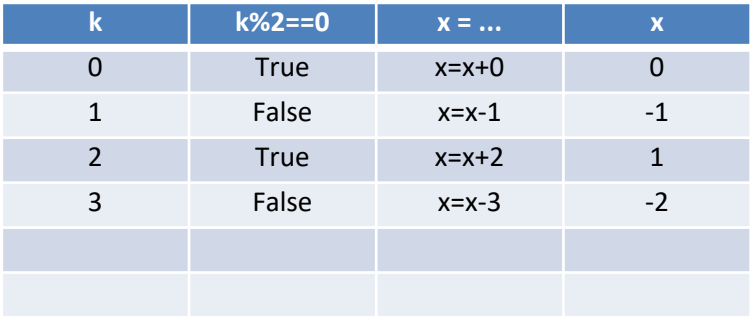

```
x = 0for k in range(6): 
   if k \, \stackrel{\circ}{\circ} \, 2 == 0:
      x = x + kelse:
     x = x - k
```
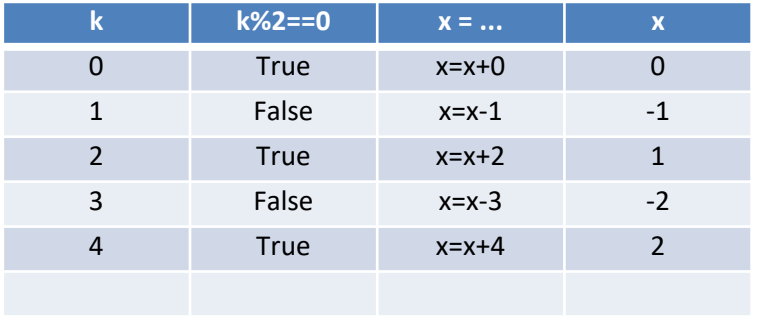

```
x = 0for k in range(6): 
   if k \, \stackrel{\circ}{\circ} \, 2 == 0:
     x = x + kelse:
     x = x - k
```
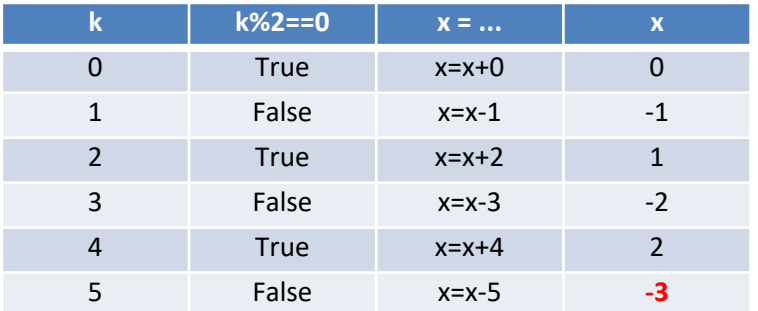

Python har innebygd en lang rekke funksjoner slik at vi kan utføre komplekse operasjoner med én enkelt programsetning:

```
import math
x = math.sin(0.24) # Sinus til 0.24
y = math.atanh(0.2) # Invers hyberbolsk tangens til 0.2
z = sorted([6,2,3,7]) # Lager en sortert liste
a = \text{list}(\text{range}(50)) # Lager liste med verdiene 0, 1, \ldots, 49
```
Bak hver av funksjonene **math.sin**, **math.atanh**, **sorted** osv. ligger det mange linjer med programkode som er skjult for oss.

### Hvorfor skjule programkode?

Gode grunner til å skjule programkode. Ta for eksempel funksjonen **math.sin(x)**:

Må i praksis beregnes hver gang, f.eks. ved å bruke de første leddene av Taylorrekken

$$
sin(x) = \sum_{k=0}^{\infty} (-1)^k \frac{x^{2k+1}}{(2k+1)!}
$$

- **•** Programkoden for dette er ofte lang og ikke særlig interessant hvis vi bare vil vite svaret
- Koden kan være i et annet programmeringsspråk (ofte C) og kan variere avhengig av operativsystem og Python-versjon

### Eksempel

Program for å regne ut sinus med formelen over:

```
x = 0.15y = xkfac = 1sign = 1for k in range(3, 50, 2): 
 kfac = kfac * (k-1) * k
 sign = -signy = y + sign * x^{**}k / kfacprint(f"sin({x}) = {v:.6f}")
```
Enklere (hvis vi bare ønsker svaret):

```
x = 0.15import math
y = \text{math.sin}(x)print(f"sin({x}) = {v:.6f}")
```
### Eksempel

Program for å regne ut sinus med formelen over:

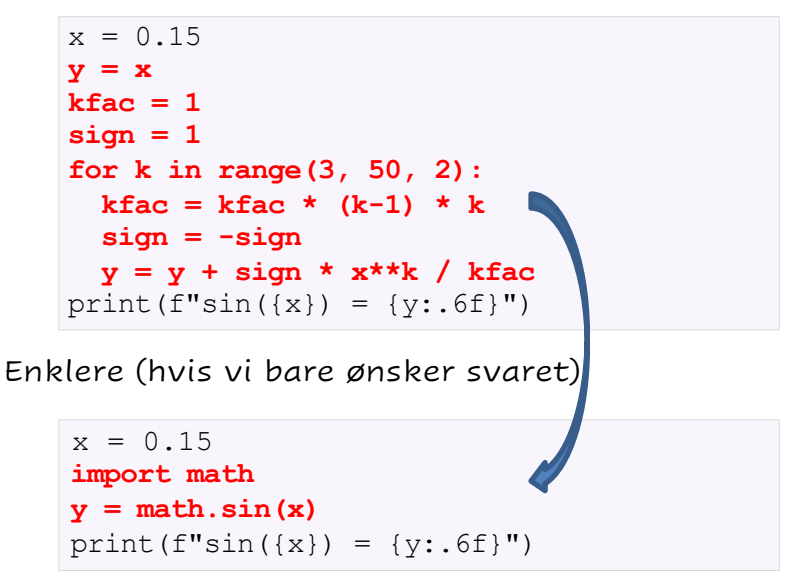

Lett å definere egne funksjoner i Python:

def  $f_n(x,y,z)$ : programsetninger

Her er:

- **If** fink: navnet vi har gitt funksjonen
- **•** x, y, z: variablene til funksjonen (null, en eller flere)
- programsetninger: det vi ønsker skal utføres

Variablene i en Python-funksjon kalles også argumenter, input-variabler og formelle parametre.

### Eksempel 1: Regne ut annengradspolynom

Funksjon som regner ut verdien til annengradspolynomet *x* 2 + 3*x* <sup>−</sup> 5 for en gitt *x* :

```
def f(x):
  value = x^{**}2 + 3*x - 5return value
```
Vi har gitt funksjonen navnet  $f$ , men den kunne også vært kalt  $q$ eller funksjon som beregner verdi av et polynom.

Eksempel på bruk:

print(0.5, f(0.5))

 $0.5 - 3.25$ 

```
def f(x):value = x^{**2} + 3^{**}x - 5return value
print("x = ?")x = eval(input())print(f"Hvis x = {x} så er x^2+3x-5 = {f(x)}"
```
Kjøreeksempel:

 $x = 2$ 6 Hvis x = 6 så er x^2+3x-5 = 49 Løsningene av annengradslikningen *ax*2 + *bx* + *c* = 0:

$$
x = \frac{-b \pm \sqrt{b^2 - 4ac}}{2a}
$$

Python-funksjon som finner løsningene:

```
def solve(a, b, c): 
  from math import sqrt
  x1 = (-b - sqrt(b**2 - 4**c)) / (2*a)x2 = (-b + sqrt(b**2 - 4*ax)) / (2*ay)return x1, x2
```
Eksempel: vi løser 3*x*2 + 2*x −* 1 = 0 med

print(solve $(3, 2, -1)$ )

### Komplett program

Her er et komplett program for å løse likningen *ax* 2 + *bx* + *c* = 0 når vi kjenner verdiene til *a, b, c:*

```
def solve(a, b, c): 
   from math import sqrt
   x1 = (-b - sqrt(b**2 - 4**ac)) / (2*a)x2 = (-b + sqrt(b**2 - 4*ax)) / (2*a)return x1, x2
print("a, b, c = ?")
a, b, c = eval(input())x1, x2 = solve(a, b, c)
```
print(f"Løsningene er x1={x1} og x2={x2}")

#### Kjøreeksempel:

```
a, b, c = ?4, 2, -2Løsningene er x1=-1.0 og x2=0.5
```
Kan vi lage en funksjon som finner ut om en liste a inneholder en bestemt verdi x?

Idé: løp gjennom alle elementene i listen med løkke, test om noen av elementene er lik x.

```
def findvalue(a, x): 
  found = Falsefor i in range(len(a)):
    if a[i] == x:
        found = True
  return found
```
### Komplett program

```
# Vi definerer letefunksjonen:
def findvalue(a,x): 
  found = Falsefor i in range(len(a)):
    if a[i] == x:
       found = Truereturn found
# Sjekk om listen L=[11, 2, 56, 3] inneholder x=56:
L = [11, 2, 56, 3]found = findvalue(L, 56)
if found:
  print(f"L inneholder verdien {x}")
else:
  print(f"L inneholder ikke verdien {x}")
```
Vi kan lage funksjoner uten input-variabler, f.eks:

```
def printstars():
   for i in range(50): 
       print("*", end="")
```
NB: må fortsatt ha med parentesene både i definisjonen og ved senere bruk:

```
printstars()
```
Funksjon som finner tidspunktet programmet kjøres:

```
def day():
  import time
  day = time .gmtime() .tm ydayyear = time.gmtime().tm_year
  text = f"Det er nå dag nummer {day:g} i år {year:g}"
  return text
```
Svaret som returneres avhenger av tiden på datamaskinen:

print(day())

Det er nå dag nummer 249 i år 2021

#### Funksjoner kan ha null, en eller flere returverdier:

```
def gratulasjon(navn):
   print(f"Gratulerer {navn}, du har vunnet 1 million kroner!")
def kvadrat(x): 
   return x**2
def potenser(x):
   return x, x^{**2}, x^{**3}, x^{**4}
```
**Exercise 2.1: Make a Fahrenheit-Celsius conversion table** Write a Python program that prints out a table with Fahrenheit degrees  $0, 10, 20, \ldots$ 100 in the first column and the corresponding Celsius degrees in the second column.

*Hint* Modify the c2f\_table\_while.py program from Sect. 2.1.2. Filename: f2c\_table\_while.

**Exercise 2.1: Make a Fahrenheit-Celsius conversion table** Write a Python program that prints out a table with Fahrenheit degrees  $0, 10, 20, \ldots$ 100 in the first column and the corresponding Celsius degrees in the second column.

*Hint* Modify the c2f\_table\_while.py program from Sect. 2.1.2. Filename: f2c\_table\_while.

Fra tidligere har vi følgende formel for å regne om fra Celcius til Fahrenheit:

 $F = (9/5)C + 32$ 

Dermed er

 $C = (5/9)(F - 32)$ 

og vi kan løse oppgaven med en enkel for-løkke eller while-løkke.

#### Exercise 2.3: Work with a list

Set a variable primes to a list containing the numbers 2, 3, 5, 7, 11, and 13. Write out each list element in a for loop. Assign 17 to a variable p and add p to the end of the list. Print out the entire new list.

Filename: primes.

#### **Exercise 2.4: Generate odd numbers**

Write a program that generates all odd numbers from  $1$  to  $n$ . Set  $n$  in the beginning of the program and use a while loop to compute the numbers. (Make sure that if n is an even number, the largest generated odd number is  $n-1$ .) Filename: odd.

#### **Exercise 2.7: Generate equally spaced coordinates**

We want to generate  $n + 1$  equally spaced x coordinates in [a, b]. Store the coordinates in a list.

a) Start with an empty list, use a for loop and append each coordinate to the list.

*Hint* With *n* intervals, corresponding to  $n + 1$  points, in [a, b], each interval has length  $h = (b - a)/n$ . The coordinates can then be generated by the formula  $x_i = a + ih, i = 0, \ldots, n + 1.$ 

b) Use a list comprehension as an alternative implementation.

Filename: coor.

### Oppgave 2.7: Løsningsskisse

Vi ønsker å dele opp intervallet [*a, b*] i *n* like lange delintervaller. Da må hvert delintervall ha lengde *h* = (*b* <sup>−</sup> *a*)*/n*. Intervallene blir:  $[a, a+h]$ ,  $[a+h, a+2h]$ ,  $[a+2h, a+3h]$ , ...

 $n = 2$  intervaller:

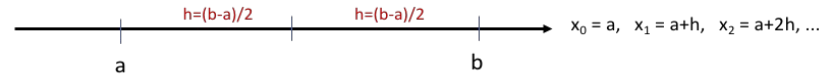

 $n = 3$  intervaller:

$$
x_0 = a, x_1 = a+h, x_2 = a+2h, ...
$$
  
a  
b  

$$
x_0 = a, x_1 = a+h, x_2 = a+2h, ...
$$

 $n = 4$  intervaller:

$$
x_0 = a, x_1 = a+h, x_2 = a+2h, ...
$$
  
a

#### Exercise 2.8: Make a table of values from a formula

The purpose of this exercise is to write code that prints a nicely formatted table of t and  $y(t)$  values, where

$$
y(t) = v_0 t - \frac{1}{2}gt^2.
$$

Use  $n + 1$  uniformly spaced t values throughout the interval [0,  $2v_0/g$ ].

- a) Use a for loop to produce the table.
- b) Add code with a while loop to produce the table.

*Hint* Because of potential round-off errors, you may need to adjust the upper limit of the while loop to ensure that the last point  $(t = 2v_0/g, y = 0)$  is included. Filename: ball\_table1.

Vi lager først en liste med alle t-verdiene. Vi skal ha *n* + 1 verdier med jevn avstand på [0*, b*] hvor *b* = 2*v*0*/ g*.

Avstanden mellom nabopunkter blir *h* = (*b* <sup>−</sup> 0)*/n* = *b/n*.

Punktene blir dermed:

$$
t = 0, 0 + h, 0 + 2h, ..., 0 + nh
$$

De tilhørende y-verdiene finner vi med formelen som er oppgitt.

#### **Exercise 2.14: Explore Python documentation**

Suppose you want to compute with the inverse sine function:  $\sin^{-1} x$ . How do you do that in a Python program?

*Hint* The math module has an inverse sine function. Find the correct name of the function by looking up the module content in the online Python Standard Library<sup>7</sup> document or use pydoc, see Sect. 2.6.3. Filename: inverse\_sine.

Mange muligheter, f.eks.:

- **G** Google "inverse sine python"
- Søk på https://docs.python.org/3/library
- **Skriv pydoc math i kommandovinduet Skriv**
- !pydoc math i Ipython-konsollet i Spyder

# Exercise 2.15: Index a nested list

We define the following nested list:

```
q = [ 'a', 'b', 'c' ], [ 'd', 'e', 'f' ], [ 'g', 'h' ] ]
```
- a) Index this list to extract 1) the letter a; 2) the list  $[\overline{\ }d', \overline{\ }e', \overline{\ }f']$ ; 3) the last element h; 4) the d element. Explain why  $q[-1]$  [-2] has the value g.
- b) We can visit all elements of q using this nested for loop:

```
for i in q:
    for j in range(len(i)):
        print i[j]
```
What type of objects are **i** and j?

Filename: index\_nested\_list.

### **Plenumsoppgaver**

#### **Exercise 3.20: Write functions**

Three functions, hw1, hw2, and hw3, work as follows:

```
\gg print hw1()
Hello, World!
\gg hw2()
Hello, World!
>>> print hw3('Hello, ', 'World!')
Hello, World!
>>> print hw3('Python ', 'function')
Python function
```
Write the three functions. Filename: hw\_func.